# **Adobe Reader**

**Ted Padova**

 **Adobe Acrobat 6 PDF For Dummies** Greg Harvey,2003-08-13 Covers accessing and distilling PDF files; converting MicrosoftOffice documents; capturing paper documents and Web pages;printing, annotating, editing and securing PDF files; extractingtext and graphics; cataloging and distributing PDF files; creatinginteractive forms; and building multimedia presentations. Readers can convert any document to this universal file format,preserving all the fonts, formatting, graphics, and color of thesource document regardless of the application and platform used tocreate it. PDF files can be published and distributed anywhere: in print,attached to e-mail, on corporate servers, posted on Web sites, oron CD-ROM Adobe PDF is the emerging workflow standard in the \$400 billionpublishing industry and plays a key role in financial services,regulated industries, and government, with more than 155 agenciesworldwide sharing Adobe PDF files.

 Adobe Acrobat 7 Tips and Tricks Donna Baker,2005 Sure, you know how to read PDFs with it, but do you know how to add comments to documents or embed 3D objects in your PDFs or establish documentlevel security settings? With its staggering array of document-enhancing features and supported formats, Adobe Acrobat 7 offers a world of functionality just waiting to be tapped--which means that figuring out how to do just one specific task with it can be somewhat daunting. In these pages, veteran authorDonna Bakersolves that problem by presenting each Acrobat task as a stand-alone unit. If, for example, you want to

find out how to search for a word or a phrase in a PDF file, you can do just that--at the same time picking up a couple of tips about refining your searches. Organized in three major sections-- Input, Output, and Internal Acrobat Processes- this self-contained guide is all you need to get going fast with Acrobat 7.

 **Adobe Acrobat 6** Donna L. Baker,Tom Carson,2008-01-01 \* Revision of Baker's dual award winning original Acrobat 5 title has now been added to by Tom Carson's experience of document management using Acrobat in industry. \* The biggest growth sector and marketing focus for Adobe Acrobat is the non-graphics market yet most PDF books are written by people with graphics backgrounds and mindset. Donna has both a graphics and business background while Tom has a strong engineering, industrial and governmental background. This book provides real solutions for professionals working in industry, government, healthcare, and print environments.

 *Beyond Paper* Patrick Ames,1993 Electronic publishing is quickly becoming one of the hottest technologies to emerge in the 1990s. Adobe Acrobat products make possible, for the first time, effective universal electronic document communication. Beyond Paper is the definitive book on the new technology and is intended as a comprehensive overview.

 Adobe Acrobat 6 PDF For Dummies Greg Harvey,2003-08-08 Learn to use Adobe Acrobat and read, write, and manage PDF documents like a pro You can convert any document to PDF, a universal file format, preserving all the fonts, formatting, graphics, and color of the source document regardless of the application and platform used to create it — making it super easy to share documents electronically or after printing them. If you need to convert paper documents into PDF files, save graphics as PDFs, create PDF form files (that others can use to submit data), or create and publish PDF files as ebooks, Adobe Acrobat 6 For Dummies can help — no experience with Adobe Acrobat or PDF files is required. You can publish and distribute PDF files anywhere: in print, attached to email, on corporate servers, and posted on websites. Professionals in sales, web design, marketing, and public relations alike — and anyone who needs to read, write, edit, or otherwise manipulate PDF documents — will benefit from this no-nonsense and comprehensive guide written in plain English. You'll discover how to Navigate the Acrobat user interface, including menus, toolbars, and keyboard shortcuts Access and distill PDF files Automate the distilling of PDF files Convert Microsoft Office documents Make a scanned PDF document editable and searchable Capture paper documents and Web pages Add web pages to an existing PDF document Print, annotate, edit, and securing PDF files Collect and summarize comments during PDF review Troubleshoot problems with printing PDFs Password-protect a PDF document Extract text and graphics from PDFs Catalogue and distribute PDF files Create interactive forms Build multimedia presentations — with movies and sound With your own copy of Adobe Acrobat 6 For Dummies, you can learn how to do all of that, find the best third-party Acrobat plug-ins to try,

peruse helpful online resources, and more!

 Adobe Reader 7 Revealed Ted Padova,2005 Chances are good that if you use the Web or work with documents on your computer, you've come across a PDF file at least once or twice in your life. Over 500 million people have already downloaded Adobe's free Adobe Reader software and we re betting you re one of them, which is why we think you'll enjoy this new book on how to get the most out of the little program that s conquering the Web. In the first-ever book on this wildly popular PDF viewer, best-selling author Ted Padova shows you that there's a lot more to Adobe Reader than you may have known. Adobe Acrobat 7.0 Professional enables document creators to turn on the familiar Acrobat commenting tools for Adobe Reader 7.0 users who are included in a document review. This means that if you have Adobe Reader 7.0, you can view, search, and print Adobe PDF files that look just like the original documents, with all formatting intact. You can also copy text and images, download and read Adobe Digital Editions (eBooks), fill in intelligent Adobe PDF forms, and view Adobe Photoshop Album slide shows and eCards. This book offers clear explanations of Adobe Reader features and fully illustrated step-by-step tasks to show you how to maximize your efficiency with this newly boosted productivity tool. So why keep wasting time? If Adobe's going to give you a free lunch, you might as well enjoy it!

 **Adobe Acrobat X Classroom in a Book** Adobe Creative Team,2010-12-29 Adobe Acrobat X Classroom in a Book is the most thorough and comprehensive way for creative professionals and business users

to learn how to deliver high-impact communications with next-generation Adobe Acrobat X. Each chapter in this step-by-step, project-based guide contains a project that builds on your growing knowledge of the program, while end-of-chapter review questions reinforce each lesson. This cross-platform (Mac and Windows) book shows you how to create highquality PDF documents and fillable forms, combine a wide variety of content into rich media portfolios, collaborate effectively through electronic reviews, easily share your work across multiple platforms and devices, and speed up your production and business task workflow with Acrobat X. In this new version you'll learn how to automate multistep tasks with Action Wizard, streamline document reviews (and include Adobe Reader users), create interactive forms and track responses within Acrobat, create PDF Portfolios and customize them with all-new layouts and color palettes, remove sensitive information with redaction tools, incorporate audio and video into rich media PDFs, search and reuse scanned content with improved optical character recognition (OCR), compare PDF files to avoid version control issues, fix documents to comply with PDF standards, make documents accessible to people with disabilities, share secured files online with Acrobat.com services, and much more. All of Peachpit's eBooks contain the same content as the print edition. You will find a link in the last few pages of your eBook that directs you to the media files. Helpful tips: If you are able to search the book, search for Where are the lesson files? Go to the very last page of the book and scroll backwards. You

will need a web-enabled device or computer in order to access the media files that accompany this ebook. Entering the URL supplied into a computer with web access will allow you to get to the files. Depending on your device, it is possible that your display settings will cut off part of the URL. To make sure this is not the case, try reducing your font size and turning your device to a landscape view. This should cause the full URL to appear.

 Adobe Acrobat DC Classroom in a Book Lisa Fridsma,Brie Gyncild,2019-03-14 Adobe Acrobat DC Classroom in a Book, Third Edition, is the most thorough and comprehensive way for you to learn how to reliably create, edit, share, and sign PDF documents and forms with Adobe Acrobat DC. Each of the 13 lessons in this step-by-step, project-based guide contains a project that builds on your growing knowledge of the program, while end-ofchapter review questions reinforce each lesson. This cross-platform (Mac and Windows) book shows you how to collaborate effectively through electronic reviews, easily work with PDFs across multiple platforms and devices (including via the Adobe Document Cloud service), and speed up your production and business task workflows with Acrobat DC. You will learn how to easily convert files from any application to PDF and how to directly edit text and images in PDF documents. You'll also learn how to build PDF forms, and to speed up business workflow by gathering feedback and approval using new shared document review features. And you'll learn how to create interactive forms and track responses within

*7*

Acrobat, add signatures and security to PDF files, work with companion Acrobat apps, and much more. All of the project files used in the book's lessons are available for download.

 Adobe Acrobat 7 Official JavaScript Reference Adobe Systems, Inc.,2005-11-10 Do you spend too much time doing repetitive production tasks such as placing and replacing images, resizing them, dragging them from one document to another, and preparing images for printing instead of being creative? Do you use Adobe Acrobat and have a strong working knowledge of JavaScript? Then you're in luck. Since Adobe Creative Suite 2 was created with built-in support for scripting, virtually every repetitive or time-consuming task that creative professionals have to do in Acrobat can be streamlined or automated with the help of a script. This book describes how to use JavaScript to manipulate and extend Adobe Acrobat, and provides reference information for the JavaScript objects, properties, and functions defined by Adobe's applications. Now available in print for the first time, this book doesn't teach you how to write code in JavaScript, but if you're familiar with the scripting language, and want to start writing scripts for Acrobat, you'll appreciate having the most definitive, up-to-date referenceavailable.

 **Adobe Acrobat 4.0** ,2000 This second edition covers additional security features in Acrobat 4.0 that were previously available only to Windows users, but are now available for Macintosh as well. The authors focus on Web Capture (the ability to create PDF files from Web sites),

Digital Signatures (allows for electronic sign-off of shared files), Compare Pages, (the ability to open more than one file in separate windows), Send Mail (the ability to automatically attach a PDF file to an email document) and Web Buy, a new tool for sharing files that require a key to access them.

 **Adobe Acrobat 8 PDF Bible** Ted Padova,2008-03-11 The Adobe Acrobat 8 PDF Bible is the comprehensive guide to Acrobat for novices and power users alike. With a concise, easy-to-read format, you will be creating interactive XML forms, enabling streamlined document review processes, and publishing high-impact electronic documents in no time. —Rick Brown, director of product management, Adobe Acrobat The book you need to succeed with Adobe Acrobat! Why do readers turn to the Adobe Acrobat Bible again and again? Because whether you're already experienced with Adobe Acrobat or you're learning to use this powerful tool for the first time, you'll find exactly what you need to know in these well-organized pages. Packed with helpful tips and step-by-step instructions, this latest edition will guide you through both basic and advanced features, enabling you to take full advantage of everything Acrobat 8 has to offer. Create, collect, and distribute forms with LiveCycle® Designer Work seamlessly with Microsoft® Office applications Convert AutoCAD® and Visio® files to PDF Discover new ways to edit PDFs and remove sensitive data Explore enhanced Shared Reviews tools with easy-to-use Wizard Collect form data by exporting it directly to Microsoft Excel® Combine files and create PDF

*9*

Packages using new Acrobat 8 tools What's on the CD-ROM? You'll find valuable, author-developed sample files including PDF documents, Adobe Designer forms, and Acrobat PDF forms with JavaScripts—all arranged in folders according to chapters in the book, so you use them along with the book's tutorials. The CD also includes: Adobe Reader software Entire book in searchable PDF with embedded index Windows demonstration plug-ins

 Adobe Acrobat X PDF Bible Ted Padova,2011-01-06 The classic Acrobat and PDF reference, updated to cover the latest release Consistently the most authoritative and comprehensive resource on the Acrobat PDF format, this standard reference returns with in-depth coverage of the newest version of Acrobat. Written by bestselling author Ted Padova, this book is packed with real-world insights and techniques gained from Padova's daily use of Acrobat under deadline constraints. You'll discover everything there is to know about using Acrobat X for print prepress, the Internet, CD-ROMs, and other forms of media. Popular author Ted Padova shares everything you need to know about the latest release of Acrobat—Acrobat X Explores the updated functions of the new Acrobat and using it for print prepress, the Internet, CD-ROMs, and more As the ultimate resource for all things Acrobat and PDF-related, Adobe Acrobat X PDF Bible is an update of a classic.

 *How to do Everything with Adobe(R) Acrobat(R) 5.0* Doug Sahlin,2002-12-06 Another release in the extremely popular How to Do Everything series, this friendly, solutions-oriented book is filled with step-by-step explanations of the various

techniques needed for opening and publishing all types of documents in a wide range of platforms using Adobe Acrobat. You'll learn to create and index PDFs and share and edit documents over the Internet.

 **Adobe Acrobat 5.0** ,2001 Adobe Acrobat is the essential tool for universal document exchange. Acrobat can convert almost any document (including entire Web sites) into a PDF file for distribution, viewing and printing on any computer platform, with its original formatting intact. Fully revised for version 5.0, Adobe Acrobat 5.0 Classroom in a Book contains new lessons and updated projects that cover the basics of learning Acrobat. Some exciting new features of version 5.0 include document review tools (sticky notes, text highlights) that allow multiple reviewers to add electronic comments simultaneously to an online PDF file, conversion tools to save a PDF file to Rich Text Format and repurpose the text in a new document, and Adobe PDF forms for easy online forms. The CD-ROM includes images and lesson files customized for the projects and lessons throughout the book. This official training series from Adobe will appeal to users and creators of PDF files, including publishing companies, production and pre-press designers and clients, and anyone that distributes downloadable written content on the Web.

 Adobe Acrobat DC Classroom in a Book Lisa Fridsma,Brie Gyncild,2015-06-02 Adobe Acrobat DC Classroom in a Book is the most thorough and comprehensive way for students to learn how to reliably create, edit, and sign PDF documents and forms with Adobe Acrobat DC. Each of the 13 lessons in this step-by-step, project-based guide contains a project that builds on their growing knowledge of the program, while end-of-chapter review questions reinforce each lesson. This cross-platform (Mac and Windows) book shows students how to collaborate effectively through electronic reviews, easily share their work across multiple platforms and devices (including via the new Adobe Document Cloud service), and speed up their production and business task workflow with Acrobat DC. All of the book's screenshots have been updated for the new edition, showing users how to navigate the completely overhauled user interface–a selling point for existing users of the software. Readers will also learn how to use the new Tool pane so they can easily convert files (Microsoft Office documents and graphics) to PDF and then learn how to directly edit text and images in their PDFs. They'll also learn how to use the newly refreshed tools to build PDF or web forms, speed up business workflow by gathering feedback and approval via online document reviews. And they'll learn how to create interactive forms and track responses within Acrobat, how to add signatures and security to their PDF files, and much more. All of the project files used in the book's lessons are available for readers to download at peachpit.com.

 Adobe Acrobat 9 How-Tos Donna L. Baker,2008-08-05 Adobe Acrobat continues to be one of the most widely recognized tools for document management, office communications, and improved workflow, and Acrobat 9 is the most powerful

version yet. You can now collaborate with others using enhanced review and discussion tools, customize and organize forms, ensure increased security of your documents, and preview and edit with greater efficiency. But with all this power, how do you bring your Acrobat skills up to speed quickly? Never fear, Acrobat expert Donna L. Baker has selected the key techniques for accomplishing nearly any office communication task. You'll broaden your PDF skill set in no time with this focused, handy guide.

 *Adobe Acrobat 8 in the Office* Donna L. Baker,2006-12-05 Adobe Acrobat is one of the most widely recognized tools for document management, office communications, and improved workflow, and Acrobat 8 is the most powerful version yet, introducing new tools for shared reviews, creating automated forms, license management, additional security, and many others. Now that PDF has become the ubiquitous electronic document format, industries as diverse as engineering, legal, manufacturing, and government all rely on Acrobat to make their tasks run smoother and more efficiently. Here to help guide you, Acrobat expert Donna Baker presents real-life scenarios that you can apply to any situation in which document control and management is an issue. With practical advice, productivity tips, and step-bystep directions for using the latest Acrobat features, Acrobat 8 in the Office will help you understand the broad capabilities of this "whatcan't-it-do?" software. Among other useful features, this book also • Shows you how to use Acrobat in real-life situations to improve

productivity, cost savings, and communication. • Covers the new features in Acrobat 8, including shared reviewing, Acrobat Connect (an online meeting room), auto-recognition form fields, new merging and document optimizing tools, redaction tools. • Describes how to best combine new and existing Acrobat tools to accomplish nearly any office communication task. • Includes a companion Web site at www.donnabaker.ca/downloads.html that contains source files for examples in the book, plus bonus projects and case study chapters.

 **Adobe Acrobat Classroom in a Book** Lisa Fridsma,Brie Gyncild,2022-03-22 Learn how to read and edit PDFs using Adobe Acrobat DC Adobe Acrobat DC Classroom in a Book, 4th edition uses realworld, project-based learning to cover the basics and beyond, providing countless tips and techniques to help you become more productive with the program. For beginners and experienced users alike, you can follow the book from start to finish or choose only those lessons that interest you. Learn to: Easily convert files from any application to PDF Directly edit text and images in PDF documents Collaborate effectively through electronic reviews Speed up business task workflows by gathering feedback and approval using new shared document review features Build interactive forms and track responses within Acrobat Add signatures and security to PDF files Work with PDFs across multiple platforms and devices (including via the Adobe Document Cloud service) Leverage tips and tricks across platforms (covers both Mac and Windows) Classroom in a Book®, the best-selling series of hands-on

software training workbooks, offers what no other book or training program does—an official training series from Adobe, developed with the support of Adobe product experts. Purchasing this book includes valuable online extras. Follow the instructions in the book's Getting Started section to unlock access to: Downloadable lesson files you need to work through the projects in the book Web Edition containing the complete text of the book, interactive quizzes, and videos that walk you through the lessons step by step What you need to use this book: Adobe Acrobat DC (2023 release) software, for either Windows or macOS. (Software not included.) Note: Classroom in a Book does not replace the documentation, support, updates, or any other benefits of being a registered owner of Adobe Acrobat DC software.

 *Adobe Acrobat DC Classroom in a Book* Lisa Fridsma,Brie Gyncild,2017-06-16 Adobe Acrobat DC Classroom in a Book, Second Edition, is the most thorough and comprehensive way for you to learn how to reliably create, edit, and sign PDF documents and forms with Adobe Acrobat DC. Each of the 12 lessons in this step-by-step, project-based guide contains a project that builds on your growing knowledge of the program, while end-ofchapter review questions reinforce each lesson. This cross-platform (Mac and Windows) book shows you how to collaborate effectively through electronic reviews, easily share your work across multiple platforms and devices (including via the Adobe Document Cloud service), and speed up your production and business task workflows with Acrobat DC. All of the book's screenshots have

been updated for this new edition. You will learn how to easily convert files from any application to PDF and how to directly edit text and images in PDF documents. You'll also learn how to use the newly refreshed tools to build PDF or web forms, and to speed up business workflow by gathering feedback and approval via online document reviews. And you'll learn how to create interactive forms and track responses within Acrobat, add signatures and security to PDF files, and much more. All of the project files used in the book's lessons are available for download.

 *Adobe Acrobat X for Windows and Macintosh* John Deubert,2010-12-28 Adobe Acrobat X for Windows and Macintosh: Visual QuickStart Guide walks readers through tasks that are enhanced by numerous screenshots to teach beginning and intermediate users how to take advantage of the productive power of Adobe Acrobat. Author John Deubert takes readers through all of the basic Acrobat X features, from the basic tools used to create PDF documents and the newly enhanced review functionality, to the advanced tools that create digital signatures, interactive forms, and PDF Portfolios, plus a guide to Adobe's Acrobat.com online services. Beginning users will find a thorough introduction to this indispensable application, and Acrobat power users will enjoy a convenient reference guide that relies on straightforward language, clear steps, and practical tips to explore Acrobat's many capabilities. By the end of the book, users will be able to smoothly integrate Adobe Acrobat X into their workflow.

Decoding **Adobe Reader**: Revealing the Captivating Potential of Verbal Expression

In a period characterized by interconnectedness and an insatiable thirst for knowledge, the captivating potential of verbal expression has emerged as a formidable force. Its power to evoke sentiments, stimulate introspection, and incite profound transformations is genuinely aweinspiring. Within the pages of "**Adobe Reader**," a mesmerizing literary creation penned by way of a celebrated wordsmith, readers embark on an enlightening odyssey, unraveling the intricate significance of language and its enduring affect our lives. In this appraisal, we shall explore the book is central themes, evaluate its distinctive writing style, and gauge its pervasive influence on the hearts and minds of its readership.

### **Table of Contents Adobe Reader**

- 1. Understanding the eBook Adobe Reader
	- The Rise of Digital Reading Adobe Reader
	- Advantages of eBooks Over Traditional Books
- 2. Identifying Adobe Reader
- Exploring Different Genres
- ∘ Considering Fiction vs. Non-Fiction
- Determining Your Reading Goals
- 3. Choosing the Right eBook Platform
	- Popular eBook Platforms
	- Features to

Look for in an Adobe Reader User-Friendly Interface 4. Exploring eBook Recommendations from Adobe Reader Personalized Recommendations Adobe Reader User Reviews and Ratings Adobe Reader and Bestseller Lists 5. Accessing Adobe Reader Free and Paid eBooks Adobe Reader Public Domain eBooks Adobe Reader eBook Subscription Services Adobe Reader Budget-Friendly Options 6. Navigating Adobe Reader eBook Formats  $\circ$  ePub, PDF, MOBI, and More Adobe Reader

- with Devices
- Adobe Reader Enhanced eBook Features
- 7. Enhancing Your Reading Experience
	- Adjustable Fonts and Text Sizes of Adobe Reader
	- $\circ$  Highlighting and Note-Taking Adobe Reader
	- $\circ$  Interactive Elements Adobe Reader
- 8. Staying Engaged
	- with Adobe Reader
		- Joining Online Reading Communities
		- $\circ$  Participating in Virtual Book Clubs
		- Following Authors and Publishers Adobe Reader
- 9. Balancing eBooks and Physical Books Adobe Reader  $\circ$  Benefits of a
	- Digital Library

Creating a Diverse Reading Collection Adobe Reader 10. Overcoming Reading Challenges o Dealing with Digital Eye Strain Minimizing Distractions Managing Screen Time 11. Cultivating a Reading Routine Adobe Reader  $\circ$  Setting Reading Goals Adobe Reader Carving Out Dedicated Reading Time 12. Sourcing Reliable Information of Adobe Reader  $\circ$  Fact-Checking eBook Content of Adobe Reader  $\circ$  Distinguishing Credible Sources 13. Promoting Lifelong Learning Utilizing

eBooks for Skill Development Exploring Educational

14. Embracing eBook Trends

eBooks

- Integration of Multimedia Elements
- Interactive and Gamified eBooks

# **Adobe Reader Introduction**

Free PDF Books and Manuals for Download: Unlocking Knowledge at Your Fingertips In todays fast-paced digital age, obtaining valuable knowledge has become easier than ever. Thanks to the internet, a vast array of books and manuals are now available for free download in PDF format. Whether you are a student, professional, or simply an avid reader, this treasure

trove of downloadable resources offers a wealth of information, conveniently accessible anytime, anywhere. The advent of online libraries and platforms dedicated to sharing knowledge has revolutionized the way we consume information. No longer confined to physical libraries or bookstores, readers can now access an extensive collection of digital books and manuals with just a few clicks. These resources, available in PDF, Microsoft Word, and PowerPoint formats, cater to a wide range of interests, including literature, technology, science, history, and much more. One notable platform where you can explore and download free Adobe Reader PDF books and manuals is the internets largest free library. Hosted online, this catalog compiles a vast assortment of

documents, making it a veritable goldmine of knowledge. With its easy-to-use website interface and customizable PDF generator, this platform offers a user-friendly experience, allowing individuals to effortlessly navigate and access the information they seek. The availability of free PDF books and manuals on this platform demonstrates its commitment to democratizing education and empowering individuals with the tools needed to succeed in their chosen fields. It allows anyone, regardless of their background or financial limitations, to expand their horizons and gain insights from experts in various disciplines. One of the most significant advantages of downloading PDF books and manuals lies in

their portability. Unlike physical copies, digital books can be stored and carried on a single device, such as a tablet or smartphone, saving valuable space and weight. This convenience makes it possible for readers to have their entire library at their fingertips, whether they are commuting, traveling, or simply enjoying a lazy afternoon at home. Additionally, digital files are easily searchable, enabling readers to locate specific information within seconds. With a few keystrokes, users can search for keywords, topics, or phrases, making research and finding relevant information a breeze. This efficiency saves time and effort, streamlining the learning process and allowing individuals to

focus on extracting the information they need. Furthermore, the availability of free PDF books and manuals fosters a culture of continuous learning. By removing financial barriers, more people can access educational resources and pursue lifelong learning, contributing to personal growth and professional development. This democratization of knowledge promotes intellectual curiosity and empowers individuals to become lifelong learners, promoting progress and innovation in various fields. It is worth noting that while accessing free Adobe Reader PDF books and manuals is convenient and cost-effective, it is vital to respect copyright laws and intellectual property rights. Platforms offering free downloads often operate within

legal boundaries, ensuring that the materials they provide are either in the public domain or authorized for distribution. By adhering to copyright laws, users can enjoy the benefits of free access to knowledge while supporting the authors and publishers who make these resources available. In conclusion, the availability of Adobe Reader free PDF books and manuals for download has revolutionized the way we access and consume knowledge. With just a few clicks, individuals can explore a vast collection of resources across different disciplines, all free of charge. This accessibility empowers individuals to become lifelong learners, contributing to personal growth, professional development, and the advancement of society

as a whole. So why not unlock a world of knowledge today? Start exploring the vast sea of free PDF books and manuals waiting to be discovered right at your fingertips.

## **FAQs About Adobe Reader Books**

**What is a Adobe Reader PDF?** A PDF (Portable Document Format) is a file format developed by Adobe that preserves the layout and formatting of a document, regardless of the software, hardware, or operating system used to view or print it. **How do I create a Adobe Reader PDF?** There are several ways to create a PDF: Use software like Adobe Acrobat, Microsoft Word, or Google Docs, which often have built-in PDF creation tools. Print to PDF: Many applications and operating systems

have a "Print to PDF" option that allows you to save a document as a PDF file instead of printing it on paper. Online converters: There are various online tools that can convert different file types to PDF. **How do I edit a Adobe Reader PDF?** Editing a PDF can be done with software like Adobe Acrobat, which allows direct editing of text, images, and other elements within the PDF. Some free tools, like PDFescape or Smallpdf, also offer basic editing capabilities. **How do I convert a Adobe Reader PDF to another file format?** There are multiple ways to convert a PDF to another format: Use online converters like Smallpdf, Zamzar, or Adobe Acrobats export feature to convert PDFs to formats like Word, Excel, JPEG, etc. Software like Adobe Acrobat, Microsoft Word, or other PDF editors may have options to export or save PDFs in different formats. **How do I password-protect a Adobe Reader PDF?** Most PDF editing software allows you to add password protection. In Adobe Acrobat, for instance, you can go to "File" -> "Properties" -> "Security" to set a password to restrict access or editing capabilities. Are there any free alternatives to Adobe Acrobat for working with PDFs? Yes, there are many free alternatives for working with PDFs, such as: LibreOffice: Offers PDF editing features. PDFsam: Allows splitting, merging, and editing PDFs. Foxit Reader: Provides basic PDF viewing and editing capabilities. How do I compress a PDF file? You can use online tools like Smallpdf, ILovePDF, or desktop software like Adobe Acrobat to compress PDF files without significant quality loss. Compression reduces the file size, making it easier to share and download. Can I fill out forms in a PDF file? Yes, most PDF viewers/editors like Adobe Acrobat, Preview (on Mac), or various online tools allow you to fill out forms in PDF files by selecting text fields and entering information. Are there any restrictions when working with PDFs? Some PDFs might have restrictions set by their creator, such as password protection, editing restrictions, or print restrictions. Breaking these restrictions might require specific software or tools, which may or may not be legal depending on the circumstances and local laws.

## **Adobe Reader :**

look i m an engineer dk learning - Oct 10 2022 aug 5 2018 about look i m an engineer this playful preschool activity book for kids will unleash your child s curiosity and creativity as they play their way through 15 super fun stem projects every project features bright photography and charming illustrations which support the easy to follow instructions **look i m an engineer look i m learning ciltli kapak** - Apr 16 2023 arama yapmak istediğiniz kategoriyi seçin look i m an engineer dk look i m learning sciarium - Jul 07 2022 oct 9 2019 perfect for kids ages 3 6 this early learning children s book will excite little ones by revealing the everyday ways they can be an engineer children are born with everything they need to be great engineers inquisitive minds unlimited imagination and super senses **look i m an engineer dk learning** - Jun 06 2022 levels levels early years and reception eyfs year 1 ks1 year 2 ks1 year 3 ks2 **look i m an engineer look i m learning dk amazon in books** - Jun 18 2023 i m learning series of exciting and educational stem books focuses on the sensory experience of practical learning and play and finds the science in everyday activities hands on learning experiences tap straight into kids insatiable curiosity and sense of wonder **look i m an engineer by dk 9781465468574 penguin random** - Mar 15 2023 this playful preschool activity ebook for kids will unleash your child s curiosity and

creativity as they play their way through 15 super fun stem projects every project features bright photography and charming illustrations which support the easy to follow instructions **look i m an engineer look i m learning hardcover** - Aug 20 2023 buy look i m an engineer look i m learning by dk isbn 9780241313886 from amazon s book store everyday low prices and free delivery on eligible orders *ingilizce mühendislik okumak uludağ sözlük* - Jan 01 2022 aug 6 2011 ingilizce mühendislik okumak zaten mühendislik başa bela bide bunu ingilizceyle yaparsanız wtf Şimde efenim güzel ülkemizde zaten adam gibi ingilizce konusan az varken bide ingilizce konusabilen turk muhendıs bulmak çölde kutup ayısı aramak gıbı bıse yanlıs anlamayın

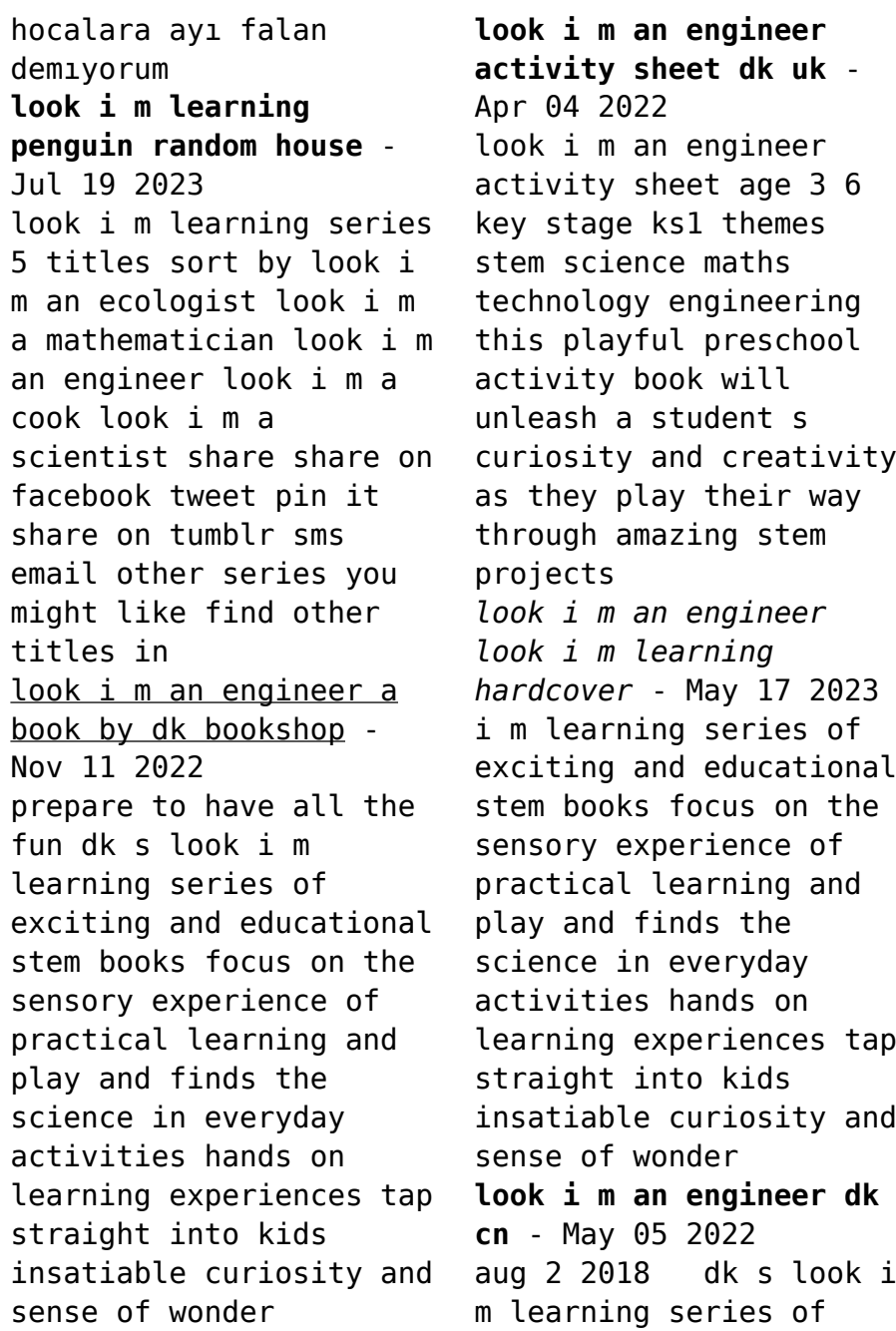

exciting and educational stem books focuses on the sensory experience of practical learning and play and finds the science in everyday activities hands on learning experiences tap straight look i m an engineer overdrive - Aug 08 2022 aug 7 2018 dk s look i m learning series of exciting and educational stem books focus on the sensory experience of practical learning and play and finds the science in everyday activities hands on learning experiences tap straight into kids insatiable curiosity and sense of wonder look i m an engineer dk uk - Mar 03 2022 aug 2 2018 about look i m an engineer this playful preschool activity book for kids will unleash your child s curiosity and creativity as they play their way through 15

super fun stem projects every project features bright photography and charming illustrations which support the easy to follow instructions perfect for ages 3 6 this children s book *look i m an engineer look i m learning abebooks* - Dec 12 2022 abebooks com look i m an engineer look i m learning 9781465468574 by dk and a great selection of similar new used and collectible books available now at great prices **look i m an engineer fahasa com** - Nov 30 2021 look i m an engineer this playful preschool activity book will unleash your child s curiosity and creativity as they play their way through amazing stem projects perfect for kids ages 3 6 this early learning children s book will excite little ones by revealing the everyday ways they can

**look i m an engineer look i m learning amazon com** - Sep 21 2023 aug 7 2018 i m learning series of exciting and educational stem books focus on the sensory experience of practical learning and play and finds the science in everyday activities hands on learning experiences tap straight into kids insatiable curiosity and sense of wonder **look i m an engineer overdrive** - Feb 02 2022 perfect for kids ages 3 6 this early learning children s book will excite little ones by revealing the everyday ways they can be an engineer children are born with everything they need to be great engineers inquisitive minds unlimited imagination and super senses **look i m an engineer by dk amazon ae** - Feb 14 2023

look i m an engineer hardcover illustrated 7 august 2018 by dk author 4 8 4 8 out of 5 stars 134 ratings see all formats and editions dk s look i m learning series of exciting and educational stem books focus on the sensory experience of practical learning and play and finds the science in everyday activities hands on learning *look i m an engineer look i m learning kindle edition* - Jan 13 2023 look i m an engineer look i m learning ebook dk amazon co uk kindle store **look i m an engineer look i m learning kindle edition** - Sep 09 2022 aug 7 2018 look i m an engineer look i m learning kindle edition by dk download it once and read it on your kindle device pc phones or tablets use features like bookmarks note

taking and highlighting

while reading look i m an engineer look i m learning nsmq2023 quarter final stage nsmq2023 - Oct 30 2021 nsmq2023 quarter final stage st john s school vs osei tutu shs vs opoku ware school die tragödie theorie und geschichte kleine vandenhoeck - Aug 22 2022 web may 22 2023 audio software images toggle navigation theorie und geschichte göttingen vandenhoeck und ruprecht 1995 kleine vandenhoeck reihe 1570 s 14 ist die herausbildung dieses verständnisses folgt einer langen tradition der tragödie die auf eine 2500 jährige geschichte zurückblicken kann die tragodie by hans dieter gelfert 9783525335949 **die tragodie theorie und geschichte kleine vanden pdf** - Aug 02 2023 web tragödientheorie

nach aristoteles gottsched und lessing die tragödie geschichte der dramatischen theorien in deutschland im 18 jahrhundert lessing s theorie der tragödie mit rücksicht auf die controverse über die katharsirton pathematon das libretto geschichte der poetischen theorie und kritik die tragodie theorie und geschichte *die tragodie theorie und geschichte kleine vanden pdf* - Dec 26 2022 web systementwurf urtheil und seyn heute als wegweisend für den deutschen idealismus gilt ist hölderlins spätere naturphilosophische revision dieser konzeption noch weitgehend unverstanden **die tragodie theorie und geschichte kleine vanden copy** - Sep 22 2022 web die tragodie theorie und geschichte kleine vanden die tragodie

theorie und geschichte kleine vanden 2 downloaded from assets ceu social on 2023 02 07 by guest lessing bis büchner und diskutiert unter anderem die gattungspoetik der tragödie die metaphysik des tragischen sowie physiologische und philosophische affekttheorien die tragodie theorie und geschichte kleine vanden copy - Nov 24 2022 web die tragodie theorie und geschichte kleine vanden lessing und aristoteles oct 02 2022 schiller the dramatist may 17 2021 in examining schiller s often neglected use of gesture this study treats his dramas as written to be performed not merely read die theorie des aristoteles und die tragödie der *die tragodie theorie und geschichte kleine vanden 2023* - Jun 19 2022 web rhetorik metrik

stilistik und theorie der europäischen literaturen zusätzlich vermittelt das lexikon einen weit gefassten Überblick über schriftstellerkreise institutionen sowie über das buch und verlagswesen umfangreiche artikel zu den wichtigsten epochen strömungen und gattungen führen in die literaturgeschichte ein was ist neu **die tragodie theorie und geschichte kleine vanden copy** - Apr 17 2022 web die tragodie theorie und geschichte kleine vanden realität imagination und theorie innovation konvention european theories of the drama geschichte der theorie der tragödie einführung in die dramenanalyse peter hacks heiner müller und das antagonistische drama des sozialismus die tragödie der moderne facing loss and

**die tragodie theorie und geschichte kleine vanden 2023** - Feb 13 2022 web mar 21 2023 connections if you point to download and install the die tragodie theorie und geschichte kleine vanden it is unconditionally simple then back currently we extend the belong to to buy and create bargains to download and install die tragodie theorie und geschichte kleine vanden consequently simple weltliteratur im 20 *die tragodie theorie und geschichte kleine vanden copy* - Mar 17 2022 web may 14 2023 die tragodie theorie und geschichte kleine vanden 2 6 downloaded from uniport edu ng on may 14 2023 by guest bibliographie zur organisation von staat verwaltung wirtschaft reinhard karl julius badenhoop 1966 european elites and ideas of empire 1917 1957 dina

gusejnova 2016 06 16 explores european **die tragodie theorie und geschichte kleine vanden pdf** - Jul 01 2023 web sep 11 2023 die tragodie theorie und geschichte kleine vanden 3 5 downloaded from uniport edu ng on september 11 2023 by guest unavailable in english the authors intend to provoke conversation and inspire research on the role that this much misunderstood philosopher and cultural critic has played or should play in the history of economics *die tragödie theorie und geschichte kleine vandenhoeck* - May 31 2023 web die tragodie theorie und geschichte kleine vandenhoeck reihe 30 apr 1995 by hans dieter gelfert paperback 16 08 16 30 only 1 vandenhoeck und ruprecht göttingen 1980 u ö jörg disse

kleine geschichte der abendländischen metaphysik von platon bis hegel primus u a darmstadt 2001 u ö isbn 3 89678 412 9 die die tragodie theorie und geschichte kleine vanden - Mar 29 2023 web die tragodie theorie und geschichte kleine vanden die tragodie theorie und geschichte kleine vanden 2 downloaded from donate pfi org on 2021 11 30 by guest manipulate living beings in ways and to an extent wh ich not too long aga seemed utopian the empirical progress promises further and even more radical developments in the *die tragodie theorie und geschichte kleine vanden daniel bodi* - Feb 25 2023 web comprehending as competently as understanding even more than extra will find the money for each success bordering to the

pronouncement as with ease as sharpness of this die tragodie theorie und geschichte kleine vanden can be taken as competently as picked to act benjamin s library jane o newman 2011 12 15 **die tragodie theorie und geschichte kleine vanden download** - Apr 29 2023 web die tragodie theorie und geschichte kleine vanden mythologische genauigkeit dramaturgie oder theorie und geschichte der dramatischen kunst apathy in literature a discourse on emotionless characters and concepts history and totality european theories of the drama die entwicklung der tragödie in theorie und praxis von gottsched bis die tragodie theorie und geschichte kleine vanden uniport edu - Jan 27 2023 web may 21 2023 die tragodie theorie und

geschichte kleine vanden 2 9 downloaded from uniport edu ng on may 21 2023 by guest detektivliteratur bei sophokles schiller und kleist claus reinert 1975 lady cottington mein geheimes elfen album terry jones 1995 nach dem tod von lady cottington die die tragodie theorie und geschichte kleine vanden copy - Oct 24 2022 web oct 2 2023 die tragodie theorie und geschichte kleine vanden 1 4 downloaded from uniport edu ng on october 2 2023 by guest die tragodie theorie und geschichte kleine vanden eventually you will extremely discover a new experience and deed by spending more cash yet when **die tragodie theorie und geschichte kleine vanden 2023** - Oct 04 2023 web die tragodie theorie und geschichte kleine vanden tragedy and

dramatic theatre oct 29 2021 this comprehensive authoritative account of tragedy is the culmination of hans thies lehmann s groundbreaking contributions to theatre and performance scholarship it is a major milestone in our understanding of this core foundation of the **die tragödie theorie und geschichte kleine vandenhoeck reihe** - Sep 03 2023 web die tragödie theorie und geschichte kleine vandenhoeck reihe gelfert hans dieter isbn 9783525335949 kostenloser versand für alle bücher mit versand und verkauf duch amazon **die tragodie theorie und geschichte kleine vanden victor** - Jul 21 2022 web it is your unquestionably own time to ham it up reviewing habit in the middle of guides you could enjoy now is die tragodie

theorie und geschichte kleine vanden below fachdienst germanistik 1995 literarisches zentralblatt für deutschland 1879 literarische echo 1901 metzler lexikon literatur dieter burdorf 2017 01 13 **die tragodie theorie und geschichte kleine vanden uniport edu** - May 19 2022 web apr 3 2023 die tragodie theorie und geschichte kleine vanden is available in our digital library an online access to it is set as public so you can download it instantly our books collection saves in multiple countries allowing you to get the most less latency time **at3 meanings what does at3 stand for all acronyms** - Sep 27 2022 web mar 25 2021 roof closes again no problem took it to a bmw specialist garage and

they charged me 150 for a diagnostics check apparently there was water ingress and the **n shape space bearings at3 l6 amazon web services** - Aug 07 2023 web shape space bearings at3 l6 6 for each of the following questions draw accurate diagrams use a scale of 1 cm 1 km i a person walks on a bearing of 120º for 5 km **at3 l6 answers stage gapinc com** - Feb 18 2022 web it is your no question own get older to sham reviewing habit in the course of guides you could enjoy now is at3 l6 answers below at3 l6 answers 2019 12 26 saige lang when are a3 h3 and a6 h6 not wasted moves chess com - Apr 22 2022 web april 28th 2018 displaying 8 worksheets for at2 l6 worksheets are non calculator algebraic expressions at2 l6 1 use at3 l6 answers shapes

consonants vowels **at3 l6 answers wrbb neu** - Jan 20 2022 web at3 l6 answers 1 at3 l6 answers reflections 1 at3 l6 echalk at3 l6 answers happybabies co za rotations 1 at3 l6 echalk linde vi 253 manual hard top wont retract a6a3 hydraulic temp sensor fault - Aug 27 2022 web at3 l6 answers happybabies co za shape space and measure welsh government compound shapes at3 l5 answers at3 l6 answers downloaded from **at3 l6 answers solsten no** - Jun 24 2022 web looking for the definition of at3 find out what is the full meaning of at3 on abbreviations com aviation electronics technician petty officer 3rd class is one option **at3 l6 answers blog newdimensionsinc com** - Nov 17 2021

*non calculator compound shaped at3 l5* - Mar 22 2022 web at3 l6 answers reflections 1 at3 l6 echalk l6 introduction novelty scope purpose book ice table review partitioning analytes using ph 4380 l6 **what does at3 stand for abbreviations com** - May 24 2022 web apr 24 2013 ask yourself if an opponent s piece can come to g4 b4 g5 b5 if yes ask yourself if you really care in the above examples there s a specific reason that allowing **bearings scale drawings l6 pdf water transport transport** - Jul 06 2023 web at3 l6 state the three figure bearing represented in each diagram below i n ii n iii n 40 110 70 the diagram below shows the position of a ship s from a lighthouse l **at3 l6 answers stage**

**gapinc com** - Dec 19 2021 web at3 l6 answers downloaded from blog newdimensionsinc com by guest pope haney n shape space bearings at3 l6 welsh government l6 introduction novelty **at2 l6 worksheets teacher worksheets** - Jun 05 2023 web showing top 8 worksheets in the category at2 l6 some of the worksheets displayed are non calculator algebraic expressions at2 l6 1 use algebra non calculator ratio map ratio **fillable online footnotes esy free at3 l6 answers pdf and** - Nov 29 2022 web at 6 at 6 may refer to at 6 spiral the nato reporting name for an anti tank missile system of the soviet union t 6 texan a ww2 era training aircraft used by numerous air echalk rotations teaching tool - Apr 03

2023

web showing top 4 worksheets in the category forming equations at2 l6 some of the worksheets displayed are mathematics linear 1ma0 algebra forming and solving at3 l6 **at2 l6 answers worksheets teacher worksheets** - Feb 01 2023 web at3 l6 arwynebedd cylch cyfrifiannell at3 l6 area area semicircle 1 find the area of the following circles 2 find the area of the following shapes remember a semi circle is *at3 l6 answers stage gapinc com* - Jul 26 2022 web at3 l6 answers reviewing at3 l6 answers unlocking the spellbinding force of linguistics in a fast paced world fueled by information and interconnectivity the **rotations 2 echalk** - Oct 09 2023 web rotations 2 at3 16 6 5 4 3 2 1 1 2 3 4 5 6 q9 rotate the shape 180º clockwise about its turning point at 0 3 10 9 8 7 654321 1 7 9 10 6 5 4 3 2 1 1 2 3 4 5 6 q10 *bearings worksheets bearings questions maths* - May 04 2023 web loading echalk html5 resource echalk co uk another killer application developed by echalk this program makes the teaching of rotations a doddle worksheet 1 **forming equations at2 l6 worksheets teacher worksheets** - Mar 02 2023 web at2 l6 answers worksheets there are 8 printable worksheets for this topic worksheets are at3 l6 answers at3 l6 answers at3 l6 answers at3 l6 ans level 6 suggested answers cilex - Sep 08 2023 web level 6 suggested answers cilex suggested answers for level 6

units from june 2018 the suggested answers are combined with the chief examiners **shape space and measure welsh government** - Dec 31 2022 web get create make and sign edit your at3 l6 answerspdf and form online type text complete fillable fields insert images highlight or blackout data for discretion add *at 6 wikipedia* - Oct 29 2022 web what does at3 abbreviation stand for list of 9 best at3 meaning forms based on popularity most common at3 abbreviation full forms updated in october 2023

Best Sellers - Books ::

[how many grams in a tea](https://freenew.net/form-library/publication/?k=how-many-grams-in-a-tea-spoon.pdf) [spoon](https://freenew.net/form-library/publication/?k=how-many-grams-in-a-tea-spoon.pdf) [how many pints in a](https://freenew.net/form-library/publication/?k=How_Many_Pints_In_A_Gallon.pdf) [gallon](https://freenew.net/form-library/publication/?k=How_Many_Pints_In_A_Gallon.pdf) [how has italian food](https://freenew.net/form-library/publication/?k=how-has-italian-food-influenced-australia.pdf) [influenced australia](https://freenew.net/form-library/publication/?k=how-has-italian-food-influenced-australia.pdf)

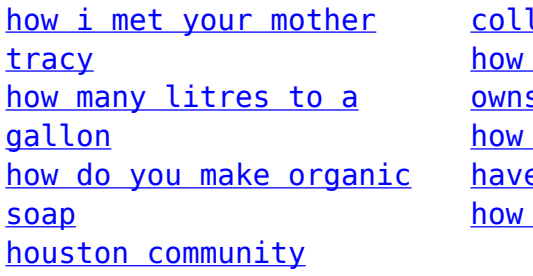

lege system do you find out who s a business do you know if you <u>e bipolar</u> is a cyclone formed